#### Multiscale Methods in Visual Computing

JORGE STOLFI

Instituto de Computação

Universidade Estadual de Campinas (UNICAMP) Caixa Postal 6176 – 13084-971 Campinas, SP, Brasil stolfi@ic.unicamp.br

Talk for the Alan Turing Celebration at UTFPR, 2012-12-12.

Last modified 2012-12-12 06:15:10 by stolfilocal

Missing figure cc-by-sa-343x127.eps

This work is released under the Creative Commons Attribution-ShareAlike 3.0 Unported License.

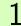

## Multiscale Methods in Visual Computing

Jorge Stolfi

Computer Science Institute (IC)
State University of Campinas (UNICAMP)
Campinas, SP, Brasil
stolfi@ic.unicamp.br

#### Multiscale method to solve a problem with many variables:

- 1. Scale down the number of variables by a constant factor;
- 2. Solve (recursively) the reduced problem;
- 3. Expand the solution to the original scale;
- 4. Adjust the solution iteratively.

Typically reduces the asymptotic exponent and the actual time.

#### Example: the one-dimensional heat equilibrium problem

A metal bar is heated or cooled along its length.

Constant-temperture heat sinks at the ends.

Constant heat power added (+) or removed (-) at position x is P(x).

Missing figure diags/ms-metbar.eps

What is the limiting temperature distribution T(x)?

4

Poisson equation:

$$\partial_{xx}T(x) = -\kappa P(x)$$

Exact solution known: double integral of  $-\kappa P$ .

5

#### Discretized version of problem

 $T_0, T_1, \ldots, T_n$ : temperatures at equally-spaced points.

 $P_1, P_2, \ldots, P_{n-1}$ : input-output heat power at those points.

Missing figure diags/ms-disbar.eps

Poisson system:

$$\begin{cases} T_0 &= 0 \\ T_i - \frac{1}{2}(T_{i-1} + T_{i+1}) &= \frac{\kappa}{2}P_i \\ T_n &= 0 \end{cases}$$

6

## Example problem

Input-output power:

Missing figure diags/ms-pwr-v00-f000-i000000.eps

True solution:

Missing figure diags/ms-tru-v00-f000-i000000.eps

#### 7

## Gauss-Seidel with random guess

Initial guess and error:

Missing figure diags/ms-cur-v00-f000-i000000.eps

Missing figure diags/ms-err-v00-f000-i000000.eps

8

## Gauss-Seidel with random guess

After 1 iteration

Missing figure diags/ms-cur-v00-f000-i000001.eps

Missing figure diags/ms-err-v00-f000-i000001.eps

After 2 iterations

Missing figure diags/ms-cur-v00-f000-i000002.eps

Missing figure diags/ms-err-v00-f000-i000002.eps

After 3 iterations

Missing figure diags/ms-cur-v00-f000-i000003.eps

Missing figure diags/ms-err-v00-f000-i000003.eps

After 4 iterations

Missing figure diags/ms-cur-v00-f000-i000004.eps

Missing figure diags/ms-err-v00-f000-i000004.eps

After 5 iterations

Missing figure diags/ms-cur-v00-f000-i000005.eps

Missing figure diags/ms-err-v00-f000-i000005.eps

After 6 iterations

Missing figure diags/ms-cur-v00-f000-i000006.eps

Missing figure diags/ms-err-v00-f000-i000006.eps

After 7 iterations

Missing figure diags/ms-cur-v00-f000-i000007.eps

Missing figure diags/ms-err-v00-f000-i000007.eps

After 8 iterations

Missing figure diags/ms-cur-v00-f000-i000008.eps

Missing figure diags/ms-err-v00-f000-i000008.eps

After 9 iterations

Missing figure diags/ms-cur-v00-f000-i000009.eps

Missing figure diags/ms-err-v00-f000-i000009.eps

After 10 iterations

Missing figure diags/ms-cur-v00-f000-i000010.eps

Missing figure diags/ms-err-v00-f000-i000010.eps

After 20 iterations

Missing figure diags/ms-cur-v00-f000-i000020.eps

Missing figure diags/ms-err-v00-f000-i000020.eps

After 30 iterations

Missing figure diags/ms-cur-v00-f000-i000030.eps

Missing figure diags/ms-err-v00-f000-i000030.eps

After 40 iterations

Missing figure diags/ms-cur-v00-f000-i000040.eps

Missing figure diags/ms-err-v00-f000-i000040.eps

After 50 iterations

Missing figure diags/ms-cur-v00-f000-i000050.eps

Missing figure diags/ms-err-v00-f000-i000050.eps

After 100 iterations

Missing figure diags/ms-cur-v00-f000-i000100.eps

Missing figure diags/ms-err-v00-f000-i000100.eps

After 200 iterations

Missing figure diags/ms-cur-v00-f000-i000200.eps

Missing figure diags/ms-err-v00-f000-i000200.eps

After 400 iterations

Missing figure diags/ms-cur-v00-f000-i000400.eps

Missing figure diags/ms-err-v00-f000-i000400.eps

After 800 iterations

Missing figure diags/ms-cur-v00-f000-i000800.eps

Missing figure diags/ms-err-v00-f000-i000800.eps

After 1600 iterations

Missing figure diags/ms-cur-v00-f000-i001600.eps

Missing figure diags/ms-err-v00-f000-i001600.eps

#### Very low convergence rate!

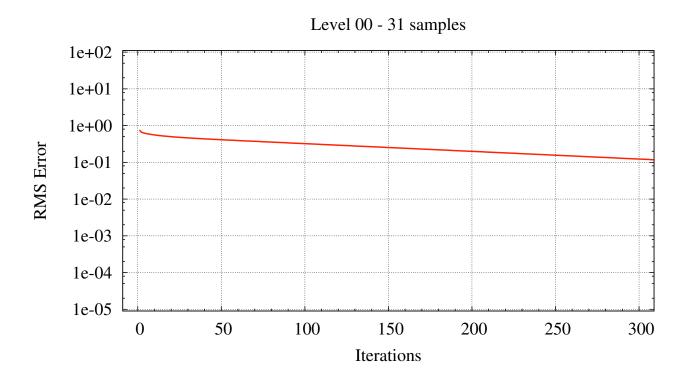

#### Convergence rate depends on smoothness of error

Missing figure diags/ms-err-v00-f001-i000000.eps

Missing figure diags/ms-err-v00-f004-i000000.eps

Missing figure diags/ms-err-v00-f016-i000000.eps

Initial guess and error:

Missing figure diags/ms-cur-v00-f001-i000000.eps

Missing figure diags/ms-err-v00-f001-i000000.eps

After 1 iteration

Missing figure diags/ms-cur-v00-f001-i000001.eps

Missing figure diags/ms-err-v00-f001-i000001.eps

After 2 iterations

Missing figure diags/ms-cur-v00-f001-i000002.eps

Missing figure diags/ms-err-v00-f001-i000002.eps

After 3 iterations

Missing figure diags/ms-cur-v00-f001-i000003.eps

Missing figure diags/ms-err-v00-f001-i000003.eps

After 4 iterations

Missing figure diags/ms-cur-v00-f001-i000004.eps

Missing figure diags/ms-err-v00-f001-i000004.eps

34

#### Guess with low-frequency error

After 5 iterations

Missing figure diags/ms-cur-v00-f001-i000005.eps

Missing figure diags/ms-err-v00-f001-i000005.eps

After 6 iterations

Missing figure diags/ms-cur-v00-f001-i000006.eps

Missing figure diags/ms-err-v00-f001-i000006.eps

After 7 iterations

Missing figure diags/ms-cur-v00-f001-i000007.eps

Missing figure diags/ms-err-v00-f001-i000007.eps

After 8 iterations

Missing figure diags/ms-cur-v00-f001-i000008.eps

Missing figure diags/ms-err-v00-f001-i000008.eps

After 9 iterations

Missing figure diags/ms-cur-v00-f001-i000009.eps

Missing figure diags/ms-err-v00-f001-i000009.eps

After 10 iterations

Missing figure diags/ms-cur-v00-f001-i000010.eps

Missing figure diags/ms-err-v00-f001-i000010.eps

After 20 iterations

Missing figure diags/ms-cur-v00-f001-i000020.eps

Missing figure diags/ms-err-v00-f001-i000020.eps

After 30 iterations

Missing figure diags/ms-cur-v00-f001-i000030.eps

Missing figure diags/ms-err-v00-f001-i000030.eps

After 40 iterations

Missing figure diags/ms-cur-v00-f001-i000040.eps

Missing figure diags/ms-err-v00-f001-i000040.eps

After 50 iterations

Missing figure diags/ms-cur-v00-f001-i000050.eps

Missing figure diags/ms-err-v00-f001-i000050.eps

#### Poisson problem in one dimension

44

### Guess with low-frequency error

After 100 iterations

Missing figure diags/ms-cur-v00-f001-i000100.eps

Missing figure diags/ms-err-v00-f001-i000100.eps

After 200 iterations

Missing figure diags/ms-cur-v00-f001-i000200.eps

Missing figure diags/ms-err-v00-f001-i000200.eps

After 400 iterations

Missing figure diags/ms-cur-v00-f001-i000400.eps

Missing figure diags/ms-err-v00-f001-i000400.eps

After 800 iterations

Missing figure diags/ms-cur-v00-f001-i000800.eps

Missing figure diags/ms-err-v00-f001-i000800.eps

After 1600 iterations

Missing figure diags/ms-cur-v00-f001-i001600.eps

Missing figure diags/ms-err-v00-f001-i001600.eps

Initial guess and error:

Missing figure diags/ms-cur-v00-f004-i000000.eps

Missing figure diags/ms-err-v00-f004-i000000.eps

After 1 iteration

Missing figure diags/ms-cur-v00-f004-i000001.eps

Missing figure diags/ms-err-v00-f004-i000001.eps

After 2 iterations

Missing figure diags/ms-cur-v00-f004-i000002.eps

Missing figure diags/ms-err-v00-f004-i000002.eps

After 3 iterations

Missing figure diags/ms-cur-v00-f004-i000003.eps

Missing figure diags/ms-err-v00-f004-i000003.eps

After 4 iterations

Missing figure diags/ms-cur-v00-f004-i000004.eps

Missing figure diags/ms-err-v00-f004-i000004.eps

#### Poisson problem in one dimension

54

## Guess with medium-frequency error

After 5 iterations

Missing figure diags/ms-cur-v00-f004-i000005.eps

Missing figure diags/ms-err-v00-f004-i000005.eps

After 6 iterations

Missing figure diags/ms-cur-v00-f004-i000006.eps

Missing figure diags/ms-err-v00-f004-i000006.eps

After 7 iterations

Missing figure diags/ms-cur-v00-f004-i000007.eps

Missing figure diags/ms-err-v00-f004-i000007.eps

After 8 iterations

Missing figure diags/ms-cur-v00-f004-i000008.eps

Missing figure diags/ms-err-v00-f004-i000008.eps

After 9 iterations

Missing figure diags/ms-cur-v00-f004-i000009.eps

Missing figure diags/ms-err-v00-f004-i000009.eps

After 10 iterations

Missing figure diags/ms-cur-v00-f004-i000010.eps

Missing figure diags/ms-err-v00-f004-i000010.eps

After 20 iterations

Missing figure diags/ms-cur-v00-f004-i000020.eps

Missing figure diags/ms-err-v00-f004-i000020.eps

After 30 iterations

Missing figure diags/ms-cur-v00-f004-i000030.eps

Missing figure diags/ms-err-v00-f004-i000030.eps

After 40 iterations

Missing figure diags/ms-cur-v00-f004-i000040.eps

Missing figure diags/ms-err-v00-f004-i000040.eps

After 50 iterations

Missing figure diags/ms-cur-v00-f004-i000050.eps

Missing figure diags/ms-err-v00-f004-i000050.eps

#### Poisson problem in one dimension

64

## Guess with medium-frequency error

After 100 iterations

Missing figure diags/ms-cur-v00-f004-i000100.eps

Missing figure diags/ms-err-v00-f004-i000100.eps

After 200 iterations

Missing figure diags/ms-cur-v00-f004-i000200.eps

Missing figure diags/ms-err-v00-f004-i000200.eps

Initial guess and error:

Missing figure diags/ms-cur-v00-f016-i000000.eps

Missing figure diags/ms-err-v00-f016-i000000.eps

After 1 iteration

Missing figure diags/ms-cur-v00-f016-i000001.eps

Missing figure diags/ms-err-v00-f016-i000001.eps

After 2 iterations

Missing figure diags/ms-cur-v00-f016-i000002.eps

Missing figure diags/ms-err-v00-f016-i000002.eps

After 3 iterations

Missing figure diags/ms-cur-v00-f016-i000003.eps

Missing figure diags/ms-err-v00-f016-i000003.eps

After 4 iterations

Missing figure diags/ms-cur-v00-f016-i000004.eps

Missing figure diags/ms-err-v00-f016-i000004.eps

#### Poisson problem in one dimension

71

### Guess with high-frequency error

After 5 iterations

Missing figure diags/ms-cur-v00-f016-i000005.eps

Missing figure diags/ms-err-v00-f016-i000005.eps

# Guess with high-frequency error

After 6 iterations

Missing figure diags/ms-cur-v00-f016-i000006.eps

Missing figure diags/ms-err-v00-f016-i000006.eps

# Guess with high-frequency error

After 7 iterations

Missing figure diags/ms-cur-v00-f016-i000007.eps

Missing figure diags/ms-err-v00-f016-i000007.eps

### Poisson problem in one dimension

74

# Guess with high-frequency error

After 8 iterations

Missing figure diags/ms-cur-v00-f016-i000008.eps

Missing figure diags/ms-err-v00-f016-i000008.eps

# Guess with high-frequency error

After 9 iterations

Missing figure diags/ms-cur-v00-f016-i000009.eps

Missing figure diags/ms-err-v00-f016-i000009.eps

# Guess with high-frequency error

After 10 iterations

Missing figure diags/ms-cur-v00-f016-i000010.eps

Missing figure diags/ms-err-v00-f016-i000010.eps

# Convergence rate is inversely proportional to $\lambda^2=(n/f)^2$

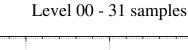

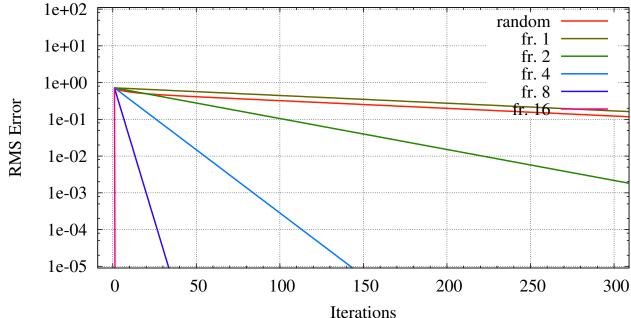

How do we get a guess with only high-frequency error?

### Poisson problem in one dimension

78

### Reduce the number of samples in half

Missing figure diags/ms-pwr-v00-f000-i000000.eps

Missing figure diags/ms-pwr-v01-f000-i000000.eps

Initial guess and error:

Missing figure diags/ms-cur-v01-f000-i000000.eps

Missing figure diags/ms-err-v01-f000-i000000.eps

After 1 iteration

Missing figure diags/ms-cur-v01-f000-i000001.eps

Missing figure diags/ms-err-v01-f000-i000001.eps

After 2 iterations

Missing figure diags/ms-cur-v01-f000-i000002.eps

Missing figure diags/ms-err-v01-f000-i000002.eps

After 3 iterations

Missing figure diags/ms-cur-v01-f000-i000003.eps

Missing figure diags/ms-err-v01-f000-i000003.eps

After 4 iterations

Missing figure diags/ms-cur-v01-f000-i000004.eps

Missing figure diags/ms-err-v01-f000-i000004.eps

After 5 iterations

Missing figure diags/ms-cur-v01-f000-i000005.eps

Missing figure diags/ms-err-v01-f000-i000005.eps

After 6 iterations

Missing figure diags/ms-cur-v01-f000-i000006.eps

Missing figure diags/ms-err-v01-f000-i000006.eps

After 7 iterations

Missing figure diags/ms-cur-v01-f000-i000007.eps

Missing figure diags/ms-err-v01-f000-i000007.eps

After 8 iterations

Missing figure diags/ms-cur-v01-f000-i000008.eps

Missing figure diags/ms-err-v01-f000-i000008.eps

After 9 iterations

Missing figure diags/ms-cur-v01-f000-i000009.eps

Missing figure diags/ms-err-v01-f000-i000009.eps

After 10 iterations

Missing figure diags/ms-cur-v01-f000-i000010.eps

Missing figure diags/ms-err-v01-f000-i000010.eps

After 20 iterations

Missing figure diags/ms-cur-v01-f000-i000020.eps

Missing figure diags/ms-err-v01-f000-i000020.eps

After 30 iterations

Missing figure diags/ms-cur-v01-f000-i000030.eps

Missing figure diags/ms-err-v01-f000-i000030.eps

After 40 iterations

Missing figure diags/ms-cur-v01-f000-i000040.eps

Missing figure diags/ms-err-v01-f000-i000040.eps

After 50 iterations

Missing figure diags/ms-cur-v01-f000-i000050.eps

Missing figure diags/ms-err-v01-f000-i000050.eps

### Poisson problem in one dimension

94

#### Solve the smaller version

After 100 iterations

Missing figure diags/ms-cur-v01-f000-i000100.eps

Missing figure diags/ms-err-v01-f000-i000100.eps

After 200 iterations

Missing figure diags/ms-cur-v01-f000-i000200.eps

Missing figure diags/ms-err-v01-f000-i000200.eps

### Now expand the solution

Missing figure diags/ms-cur-v01-f000-i001600.eps

Missing figure diags/ms-cur-v00-f999-i000000.eps

Initial guess and error:

Missing figure diags/ms-cur-v00-f999-i000000.eps

Missing figure diags/ms-err-v00-f999-i000000.eps

After 1 iteration

Missing figure diags/ms-cur-v00-f999-i000001.eps

Missing figure diags/ms-err-v00-f999-i000001.eps

After 2 iterations

Missing figure diags/ms-cur-v00-f999-i000002.eps

Missing figure diags/ms-err-v00-f999-i000002.eps

After 3 iterations

Missing figure diags/ms-cur-v00-f999-i000003.eps

Missing figure diags/ms-err-v00-f999-i000003.eps

After 4 iterations

Missing figure diags/ms-cur-v00-f999-i000004.eps

Missing figure diags/ms-err-v00-f999-i000004.eps

After 5 iterations

Missing figure diags/ms-cur-v00-f999-i000005.eps

Missing figure diags/ms-err-v00-f999-i000005.eps

After 6 iterations

Missing figure diags/ms-cur-v00-f999-i000006.eps

Missing figure diags/ms-err-v00-f999-i000006.eps

After 7 iterations

Missing figure diags/ms-cur-v00-f999-i000007.eps

Missing figure diags/ms-err-v00-f999-i000007.eps

After 8 iterations

Missing figure diags/ms-cur-v00-f999-i000008.eps

Missing figure diags/ms-err-v00-f999-i000008.eps

After 9 iterations

Missing figure diags/ms-cur-v00-f999-i000009.eps

Missing figure diags/ms-err-v00-f999-i000009.eps

After 10 iterations

Missing figure diags/ms-cur-v00-f999-i000010.eps

Missing figure diags/ms-err-v00-f999-i000010.eps

### Poisson problem in one dimension

## The 1/2-size problem converges 4 times faster

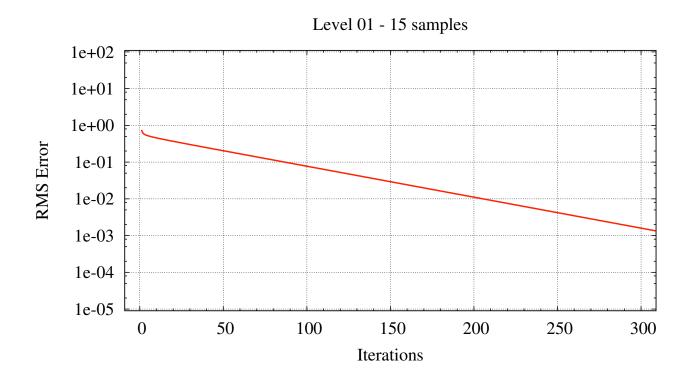

# The 1/4-size problem converges 16 times faster

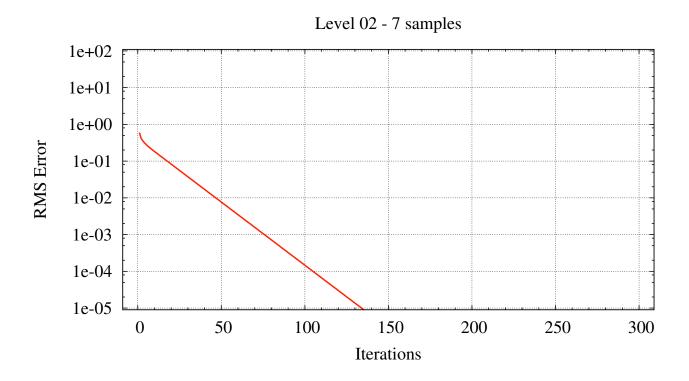

# The mathematical Gradient Integration Problem (GIP):

*Input*: A gradient map  $(F,G): \mathbb{R}^2 \mapsto \mathbb{R}^2$ 

Output: A height map  $Z:\mathbb{R}^2\mapsto\mathbb{R}$  such that

$$\partial_x Z = F$$
  $\partial_y Z = G$ 

# Application: Photometric Stereo

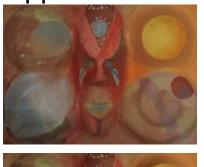

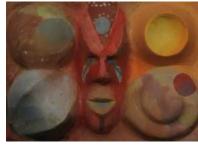

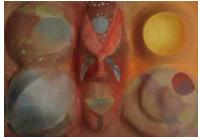

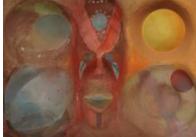

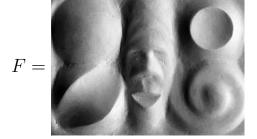

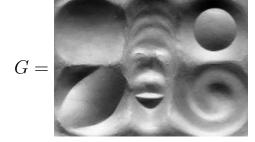

### The Gradient Integration Problem

### The discrete Gradient Integration Problem:

Input: A discrete, gradient map  $f,g \in \mathbb{R}^{m \times n}$ 

and a weight map  $w \in \mathbb{R}^{m \times n}$ 

 $\textit{Output} \colon \mathsf{A}$  discrete height map  $z \in \mathbb{R}^{(m+1) \times (n+1)}$  such that

$$(\Delta_x z)[x, y] \approx f[x, y]$$
  $(\Delta_y z)[x, y] \approx g[x, y]$ 

with confidence proportional to w[x,y]. Data F,G is discretely sampled

Data contains noise, errors, and holes (where w[x, y] = 0)

Cliffs (step discontinuities) in the height Z

#### Direct Poisson

Convert the mathematical GIP to a Poisson differential equation

$$(\partial_{xx}Z + \partial_{yy}Z)(x,y) = \partial_x F(x,y) + \partial_y G(x,y)$$

Discrete version is a system of N linear equations Can take weights w[x,y] into account

System's matrix is sparse,  $\Theta(N)$  entries

Solve the system by Gauss  ${\cal L}{\cal U}$  or similar

Robust but expensive:  $\Theta(N^{1.15})$  space,  $\Theta(N^{1.5})$  time

#### Iterative Poisson

Convert GIP to a system of  ${\cal N}$  linear equations as in Direct Poisson Solve the system by Gauss-Seidel iteration

Only  $\Theta(N)$  space,  $\Theta(N)$  time per iteration BUT requires  $\Omega(N)$  iterations to converge

Total time is  $\Omega(N^2)$ 

#### Multiscale Iterative Poisson

[Saracchini, Stolfi et al. 2009]

- ullet Convert GIP to a system of N linear equations as in Direct Poisson
- $\bullet$  Reduce the input maps f,g,w by 1/2 to  $f^{\prime},g^{\prime},w^{\prime}$
- ullet Recursively integrate f',g',w' obtaining z'
- ullet Expand the solution z' to a full size solution z
- ullet Improve the solution z by Gauss-Seidel iteration.

#### Multiscale method

116

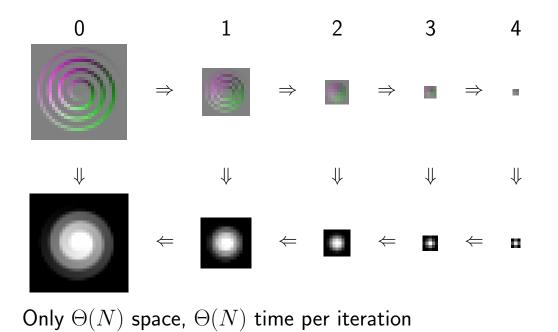

Converges in  ${\cal O}(1)$  iterations at each scale

Total time and space are  $\Theta(N)$ .

117

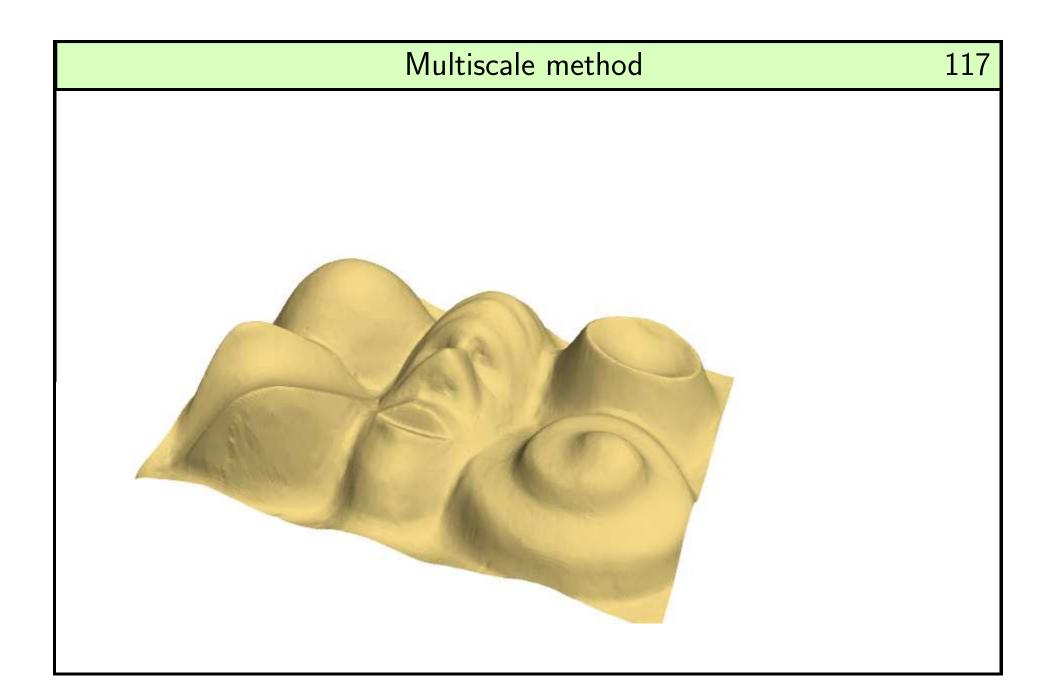

### Time

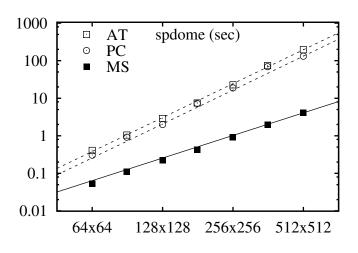

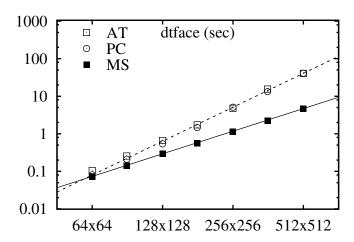

# Space

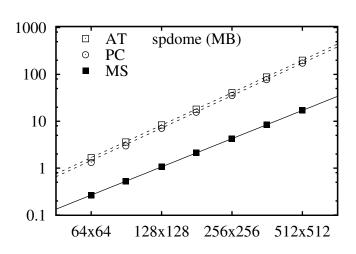

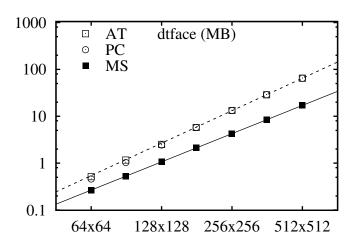

### Multiscale method

120

Main limitation: loss of connectivity at coarser scales

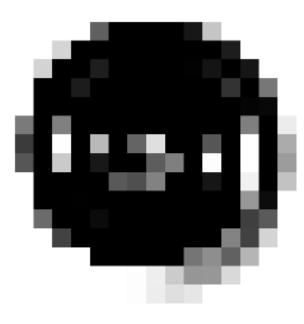

# Multiscale graph integration

121

# Graph-based multiscale:

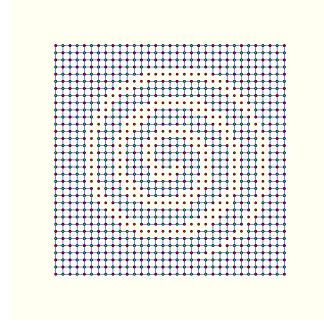

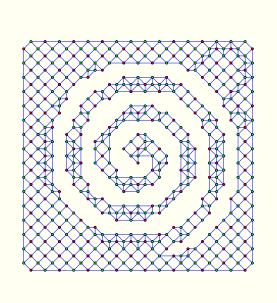

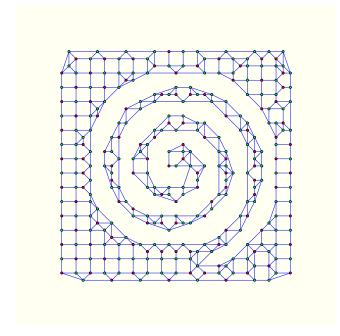

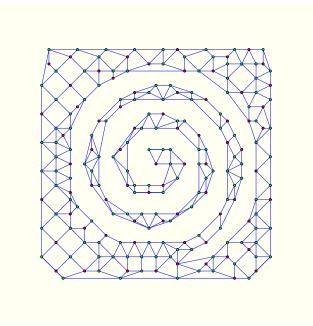

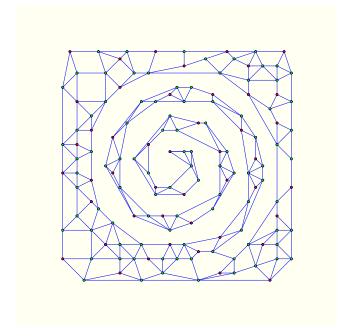

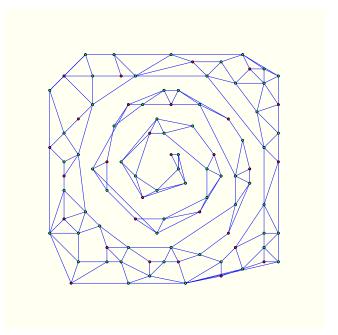

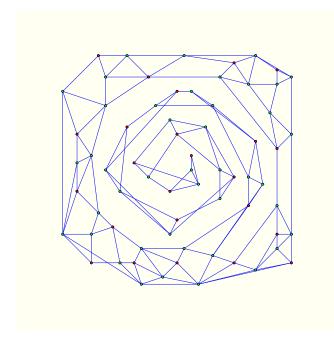

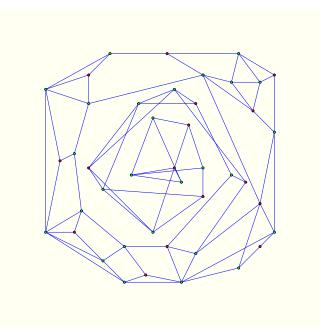

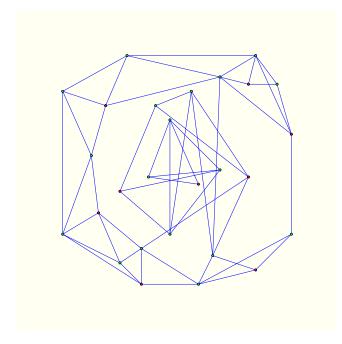

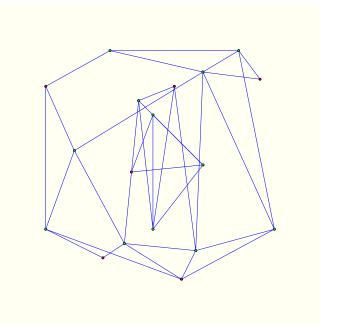

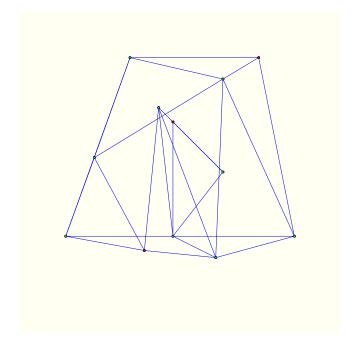

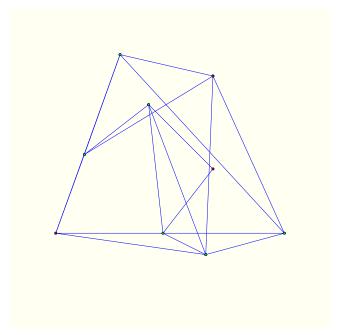